Приложение № 5 към чл. 4, ал. 1 от Наредбата за ОВОС

ДО ДИРЕКТОРА НА РИОСВ-ВРАЦА

## **УВЕДОМЛЕНИЕ**

за инвестиционно предложение

Terms orthier (име, адрес и телефон за контакт)  $H$ (седалище) Пълен пощенски адрес: 2p. Вра  $\varOmega$ Телефон, факс и ел. поща (e-mail): ..... Управител или изпълнителен директор на фирмата възложител: ... HHTEI Лице за контакти: ...

УВАЖАЕМИ Г-Н/Г-ЖО ДИРЕКТОР, VBEZOMABANE BH, 4e., AHILL. TPJN" FOOD, FULL 106621253 MMA CЛЕДНОТО ИНВЕСТИЦИОННО ПРЕДПОЖЕНИЕ: ПРИСТРОЙСЬ AC Catelliagray 623114 KOM cznapa BEEDLIKO, codey. We se  $\varpi$ p. B $\varphi$ aga Da Характеристика на инвессиционното послложение:

1. Резюме на предложението ce cocton 6 creekoro copoùerleo cateurapteu 663 rue 264 esu upeycrpocicr60 Ha CEWIZCI  $XOTQ$ paga TEPTOCUA N3 30 Dacent e yen  $C$ pago sa odya unouy - 357  $OC$   $v$ 6. $v$ H-UCHRED tec not a ligettupuratop:  $09$ taxagery 30510.501.572; JMU-1, KB 94, NO underca ra Mezopa, 081. c. 3 Geputio Bparga ode

(посочва се характерът на инвестиционното предложение, в т.ч. дали е за ново инвестиционно предложение, и/или за разширение или изменение на производствената дейност съгласно приложение № 1 или приложение № 2 към Закона за опазване на околната среда (ЗООС)

2. Описание на основните процеси, капацитет, обща използвана площ; необходимост от други • свързани с основния предмет спомагателни или поддържащи дейности, в т.ч. ползване на съществуваща или необходимост от изграждане на нова техническа инфраструктура (пътища/улици, газопровод, електропроводи и др.); предвидени изкопни работи, предполагаема дълбочина на изкопите, ползване на взрив:

Tipopolonica7 co ruerennantes ronuzecto us conten U3 contente 3 uznovalche de Bapiel avon GERRICHTE a eje ce ceux temper ta Mace Zeperce requirementa tra vouurevec, c 34013607 sq 400 pc 6+8  $Bekc$ . atempobra compector banya retippactipyion  $V_{c}c$ 

3. Връзка с други съществуващи и одобрени с устройствен или друг план дейности в обхвата на въздействие на обекта на инвестиционното предложение, необходимост от издаване на по орган закон, специален съгласувателни/разрешителни документи по реда на одобряване/разрешаване на инвестиционното предложение по реда на специален закон:

Leavoi e ODELLOCO ZEJELETÍ  $1 - u \propto t c^3$ 30 SIC  $h\alpha$  $\varnothing$ u belka 3d 501 3 ppo Ceel

4. Местоположение:

(населено място, община, квартал, поземлен имот, като за линейни обекти се посочват засегнатите общини/райони/кметства, географски координати или правоъгълни проекционни UTM координати в 35 зона в БГС2005, собственост, близост до или засягане на елементи на Националната екологична мрежа (НЕМ), обекти, подлежащи на здравна защита, и територии за опазване на обектите на културното наследство, очаквано трансгранично въздействие, схема на

нова или промяна на съществуваща пътна инфраструктура) plezopa odi b 0 36e put 0 004 6 EGOPTAN 94  $-572$ 

5. Природни ресурси, предвидени за използване по време на строителството и експлоатацията: (включително предвидено водовземане за питейни, промишлени и други нужди - чрез обществено водоснабдяване (ВиК или друга мрежа) и/или водовземане или ползване на повърхностни води и/или • подземни води, необходими количества, съществуващи съоръжения или необходимост от изграждане на нови) e saxpateet nricutic G Louenner A. <u>Bogoupobrothera useu</u> 1a tra ODOG. capolici60 3 uppelanceteent  $30.4$ ne C Oga DNC  $e$  co  $\mu$ terra sa Kommerca  $\bullet$ zaxpated Le peurs  $\circ$ OHIODE 6. Очаквани вещества, които ще бъдат емитирани от дейността, в т.ч. приоритетни и/или опасни, при които се осъществява или е възможен контакт с води: . . . . . . . . . . . . . . . . . . . . . . . . . . . . . . . . . . . . 7. Очаквани общи емисии на вредни вещества във въздуха по замърсители: 8. Отпадъци, които се очаква да се генерират, и предвиждания за тяхното третиране:

outolan ete pu patee ra or bearle 30 CEFRACTE DETUPAT  $\sigma$ ta orugage rabrede

9. Отпадъчни води:

(очаквано количество и вид на формираните отпадъчни води по потоци (битови, промишлени и др.), сезонност, предвидени начини за третирането им (пречиствателна станция/съоръжение и др.), отвеждане и заустване в канализационна система/повърхностен воден обект/водоплътна

изгребна яма и др.) Ottric " uma 4320 avente Coveynerc Katake sayee of the lipeura, KOSTO  $258$ Leo pour Elter Elter Copee  $M_{\odot}$  of  $\sqrt{20}$  $c$   $\circ$ Ota GU COOPOLLIPS poucilos Let okono

очаква да бъдат налични на площадката на 10. Опасни химични вещества, които  $ce$ предприятието/съоръжението:

(в случаите по чл. 996 ЗООС се представя информация за вида и количеството на опасните вещества, които ще са налични в предприятието/съоръжението съгласно приложение № 1 към Наредбата за предотвратяване на големи аварии и ограничаване на последствията от тях)

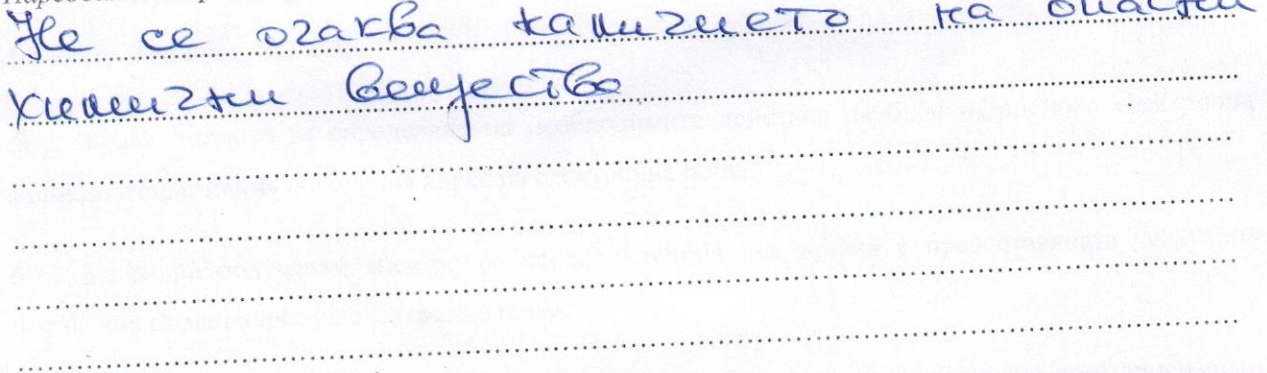

1. Моля да ни информирате за необходимите действия, които трябва да предприемем, по реда на глава шеста от ЗООС.

Моля, на основание чл. 93, ал. 9, т. 1 ЗООС дагсе проведе задължителна ОВОС, без да се извършва

преценка.

Моля, на основание чл. 94, ал. 1, т. 9 от ЗООС да се проведе процедура по ОВОС и/или процедурата по чл. 109, ал. 1 или 2 или по чл. 117, ал. 1 или 2 от ЗООС.

II. Друга информация (не е задължително за попълване)

Моля да бъде допуснато извършването само на ОВОС (в случаите по чл. 91, ал. 2 от ЗООС, когато за инвестиционно предложение, включено в приложение № 1 или в приложение № 2 към ЗООС, се изисква и изготвянето на самостоятелен план или програма по чл. 85, ал. 1 и 2 от ЗООС) поради следните основания (мотиви):

## Прилагам:

1. Документи, доказващи обявяване на инвестиционното предложение на интернет страницата на възложителя, ако има такава, и чрез средствата за масово осведомяване или по друг подходящ начин съгласно изискванията на чл. 95, ал. 1 от ЗООС.

2. Документи, удостоверяващи по реда на специален закон, нормативен или административен акт права за иницииране или кандидатстване за одобряване на инвестиционно предложение.

3. Други документи по преценка на уведомителя:

3.1. допълнителна информация/документация, поясняваща инвестиционното предложение;

3.2. картен материал, схема, снимков материал в подходящ мащаб.

4. Електронен носител - 1 бр.

5. • Желая писмото за определяне на необходимите действия да бъде издадено в електронна форма и изпратено на посочения адрес на електронна поща.

6. • Желая да получавам електронна кореспонденция във връзка с предоставяната услуга на посочения от мен адрес на електронна поща.

7. Х Желая писмото за определяне на необходимите действия да бъде получено чрез лицензиран пощенски оператор. VBELOMMTEJ: HALTER TREADER

*<u>Aara: 2005, 2024</u>* 

 $(noonuc)$